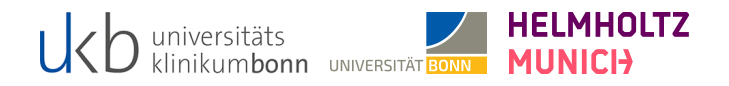

# MACHINE LEARNING

Deep Neural Networks: Neural Networks with Imaging Data

Last Update: 16th December 2022

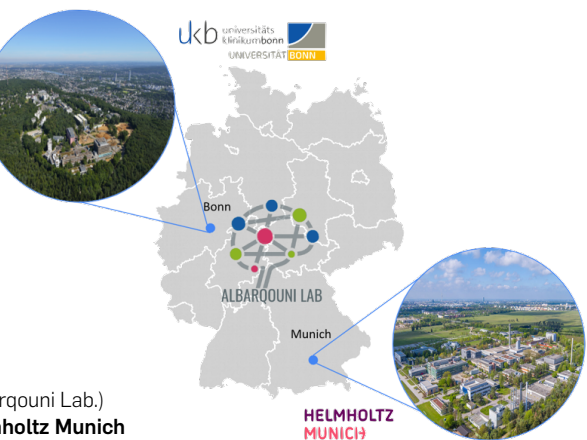

# Prof. Dr. Shadi Albarqouni

Director of Computational Imaging Research Lab. (Albarqouni Lab.) University Hopsital Bonn | University of Bonn | Helmholtz Munich

# <span id="page-1-0"></span>**STRUCTURE**

### 1. [Introduction](#page-5-0)

- 1.1 [What is ConvNets?](#page-6-0)
- 1.2 [What's wrong with ANN?](#page-7-0)
- 2. [Network Architecture](#page-8-0)

# 2.1 [Notation](#page-10-0)

- 2.2 [CNN Layers](#page-11-0)
- 3. [Training ConvNets](#page-35-0)
- 3.1 [Objective function](#page-36-0)
- 3.2 [Optimization and Derivatives](#page-37-0)
- 4. [What we learned?](#page-42-0)

# 4.1 [Recap](#page-43-0)

 $\odot$ 2022 Sha $\odot$  Albarqouni 2

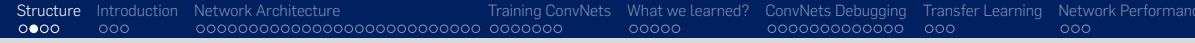

# MOTIVATION

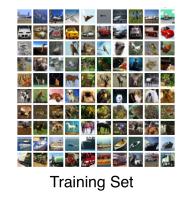

<sup>©2022</sup> bime and you separable feature Space? Also control a linearly separable separable separable separable separable separable separable separable separable separable separable separable separable separable separable se

### OBJECT RECOGNITION: PIPELINE

Hierarchical and Non-linear feature representation (stacked layers) learned jointly with the classifier

Since 1950's

### CONVNETS SUCCESSES

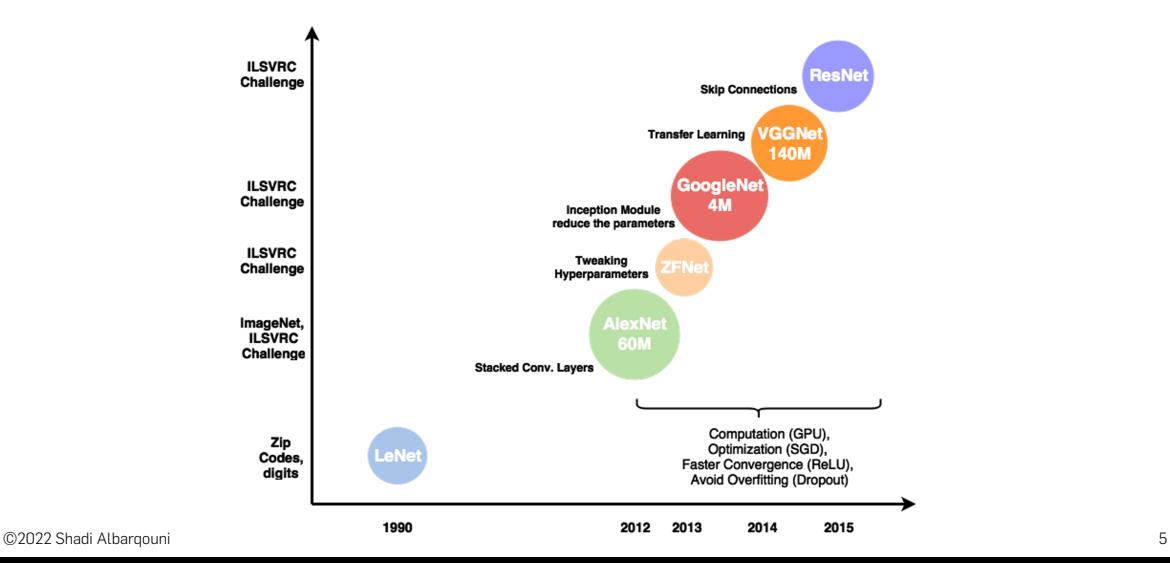

# <span id="page-5-0"></span>**INTRODUCTION**

# <span id="page-6-0"></span>WHAT IS CONVNET?

# Definition (ConvNet)

It is a member of Deep Learning family. It is similar to Artificial Neural Networks (ANN), however, the connectivity pattern between its neuron is inspired by the hierarchical organization of animal visual cortex [\[14\]](#page-65-0) .

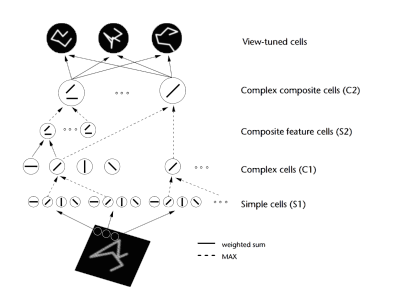

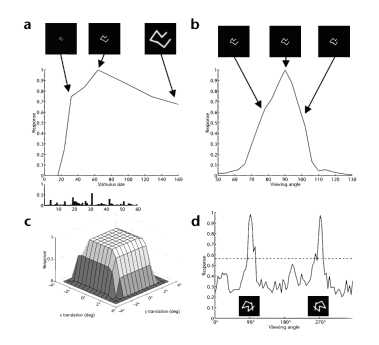

### <span id="page-7-0"></span>WHAT'S WRONG WITH ANN?

Hard to Train (over-fitting) Careful Initialization Huge number of parameters

### Key ideas of ConvNets

image statistics (shared weights) Low-level features supposed to be local (local connectivity) High-level features supposed to be coarser (subsampling)

"Convolution + Activation + Pooling = Architecture"

# <span id="page-8-0"></span>NETWORK ARCHITECTURE

# NETWORK ARCHITECTURE

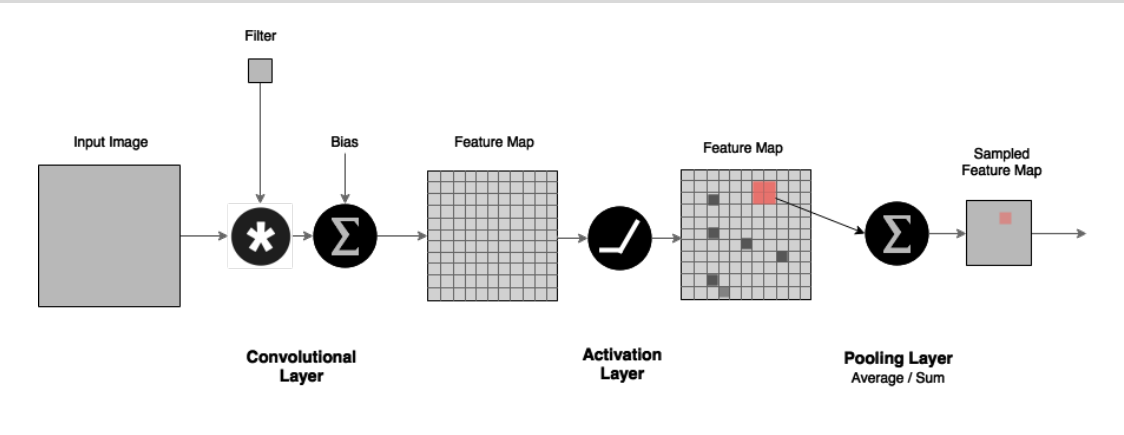

Figure: Symbolic Architecture

<sub>©2022</sub> Define: receptive field, stride, depth and width of the network. ©2022 Shadi Albarqouni 10

# <span id="page-10-0"></span>NOTATION

We follow the following notations

*X* is the input data,  $X = \{x_1, x_2, ..., x_N\} \in \mathbb{R}^{H \times W \times D \times N}$ . *N* is the number of input instances/samples. *H* is the height of an image  $x_i \in N$ . *W* is the width of an image  $x_i \in N$ . *D* is the channels/depth of an image/volume  $x_{i \in N}$ . *Y* is the desired output,  $Y = \{y_1, y_2, ..., y_N\} \in \mathbb{R}^{c \times N}$ 

#### **Objective**

Build a model f that for a given input  $x$  can predict the output  $\hat{y}$ :

$$
\hat{y} = f(x; \omega),
$$

where  $\omega$  is the model parameter.

# <span id="page-11-0"></span>CNN LAYERS

A CNN Network can be obtained by cascading several layers in a directed acyclic graph (DAG). Input Layer Convolutional Layer Activation Layer Pooling Layer Fully Connected Layer Dropout Layer Output Layer

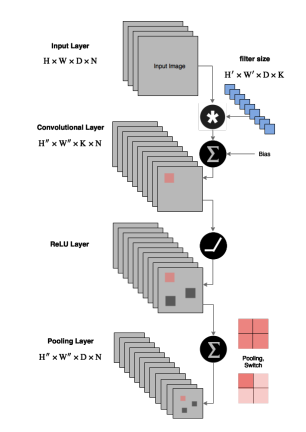

# INPUT LAYER  $(H \times W \times D \times N)$

Data Preprocessing (Mean subtraction, PCA/Whitening)

Data Augmentation: geometric transformation; rotation and translation, color transformation: illumination, staining ...etc, adding noise.

Splitting the dataset (training, validation and testing)

Batch size

# INPUT LAYER  $(H \times W \times D \times N)$

2D inputs Gray  $(D=1)$ RGB  $(D = 3)$  [\[4\]](#page-65-1) 2.5D inputs Gray  $(D = 3)$  [\[15\]](#page-65-2) RGB-D  $(D = 4)$  [\[5\]](#page-65-3) 3D inputs Gray  $(D = d)$  [\[8\]](#page-65-4)

### CONVOLUTIONAL LAYER  $(H'' \times W'' \times K \times N)$

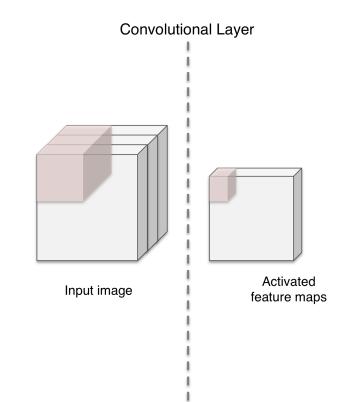

It computes the convolution of input image *x* with a filter *f* as follows

$$
y_{i,j,k} = b_{i,j,k} + \sum_{h=1}^{H'} \sum_{w=1}^{W'} \sum_{d=1}^{D} f_{h,w,d,k} \cdot x_{i+h,j+w,d},
$$

 $\mathbb{R}^{H \times W \times D}$  $\text{filters } f \in \mathbb{R}^{H' \times W' \times D \times K}$ biases  $b \in \mathbb{R}^{H'' \times W'' \times K}$  $\text{output } y \in \mathbb{R}^{H'' \times W'' \times K}$ stride  $S_{W,H}$  and padding  $P_{W,H}$ ,

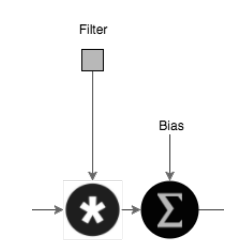

Convolutional Laver

 $\begin{array}{|c|c|} \n\hline\nx_1 & x_0 \\
0 & 0\n\end{array}$ 

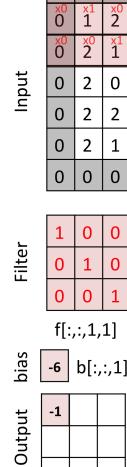

 $\mathsf{y}[\cdot,\hspace{-0.1cm}\cdot\hspace{-0.1cm},\hspace{-0.1cm}1]$ 

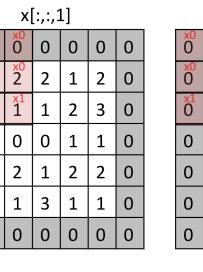

 $\mathbf{0}$ 

 $\overline{0}$ 

 $\Omega$ 

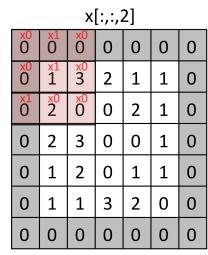

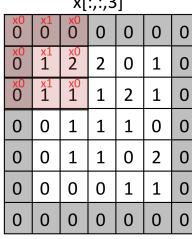

 $\sim$ 

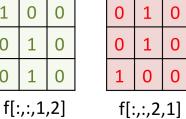

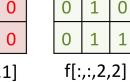

 $\mathbf{0}$ 

 $\overline{\mathbf{0}}$ 

 $\overline{0}$ 

 $\mathbf{1}$ 

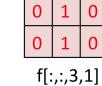

 $\mathbf{0}$  $\mathbf{1}$  $\mathbf{0}$ 

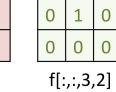

 $\mathbf{0}$ 

 $\overline{0}$ 

 $\mathbf{1}$  $\mathbf{0}$   $\overline{0}$ 

 $\mathbf 0$ 

 $\mathbf 0$ 

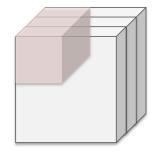

# Example: CIFAR-10 (Convolution,  $5\times5\times3\times32)$  Keywords: Translation Invariance, few parameters, local consistency

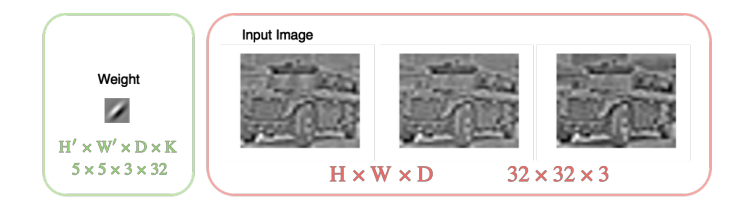

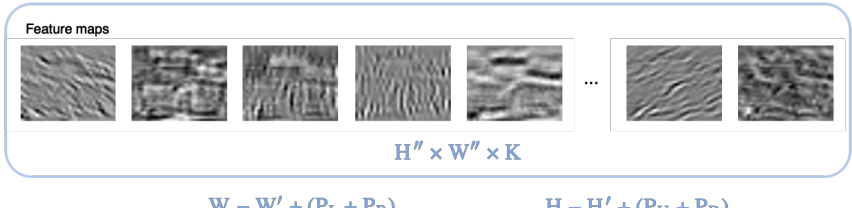

$$
W'' = 1 + \frac{W - W' + (P_L + P_R)}{S_W}, \qquad H'' = 1 + \frac{H - H' + (P_U + P_D)}{S_H}
$$

©2022 Shadi Albarqouni 18

 $\bullet$ 

### ACTIVATION LAYER  $(H \times W \times D \times N)$

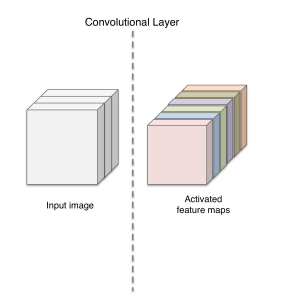

It computes the Rectified Linear Unit (ReLU) of each feature channel *x* as follows

 $y_{i,i,d} = \max\{0, x_{i,i,d}\},\$ 

 $\mathbf{input} \ x \in \mathbb{R}^{H \times W \times D}$ output  $y \in \mathbb{R}^{H \times W \times D}$ 

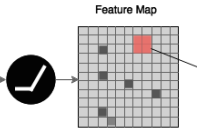

**Activation** Layer

Image Feature Mans  $-1$  $\overline{3}$  $\mathbf{1}$  $\overline{2}$  $\overline{4}$  $\overline{3}$ Input  $\overline{3}$  $\overline{2}$  $\overline{3}$ 6 5  $\mathbf{0}$  $-2$  $\overline{3}$  $-1$  $\mathbf 0$  $Convolution$ <br> $\mathbf{1}$  $\overline{4}$  $x[:,:,2]$  $x[:,:,1]$ Output  $\begin{array}{c}\n\text{Action} \\
-\text{---}\n\end{array}$  $y[:,:,1]$  $y[:,:,2]$ 

# Example: CIFAR-10 (ReLU) Keywords: Simplifies Back-propagation, Makes Learning faster.

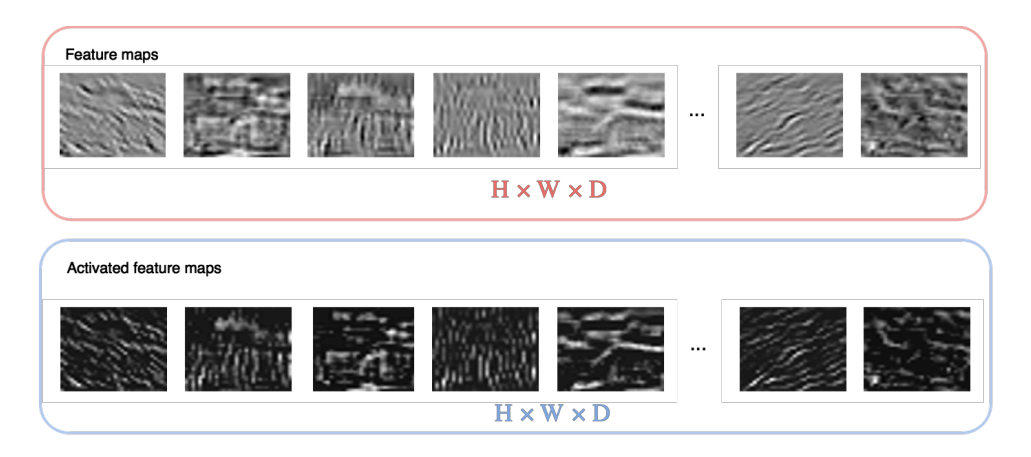

#### What about other activation functions? Any potential drawbacks?

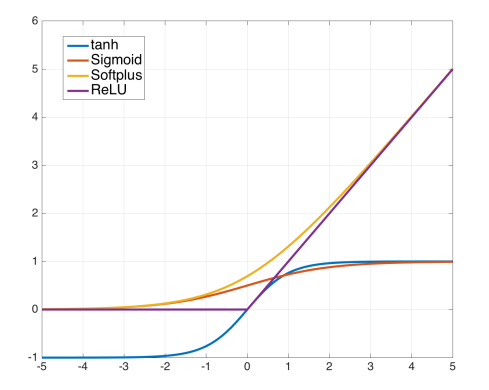

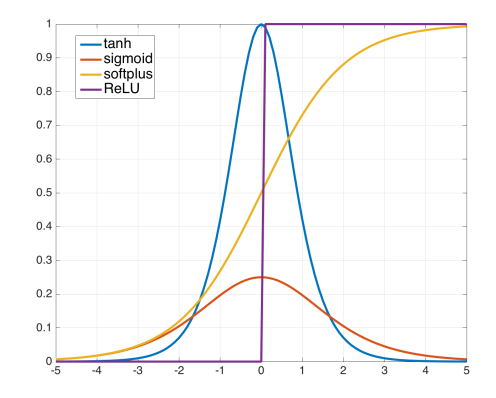

# ©2022 Shadi Albarqouni 23

Figure: Activation functions Figure: Activation derivatives

# POOLING LAYER  $(H'' \times W'' \times D \times N)$

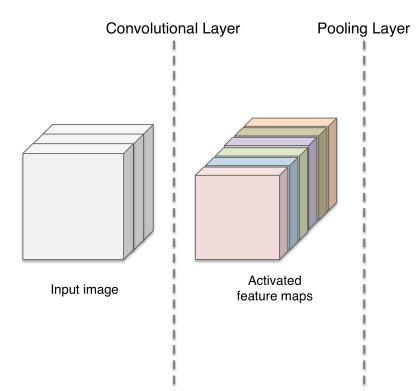

It computes the maximum or average response of each feature channel *x* within a 2D patch *p* as follows

$$
y_{i,j,d} = \max_{1 \le h \le H', 1 \le w \le W'} x_{i+h,j+w,d},
$$
  

$$
y_{i,j,d} = \frac{1}{H'W'} \sum_{1 \le h \le H', 1 \le w \le W'} x_{i+h,j+w,d},
$$

Feature Map

 $\mathbf{input} \ x \in \mathbb{R}^{H \times W \times D}$ patch  $p \in \mathbb{R}^{H' \times W'}$  $\text{output } y \in \mathbb{R}^{H'' \times W'' \times D}$ stride *SW*,*<sup>H</sup>* and padding *PW*,*<sup>H</sup>*

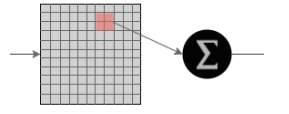

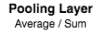

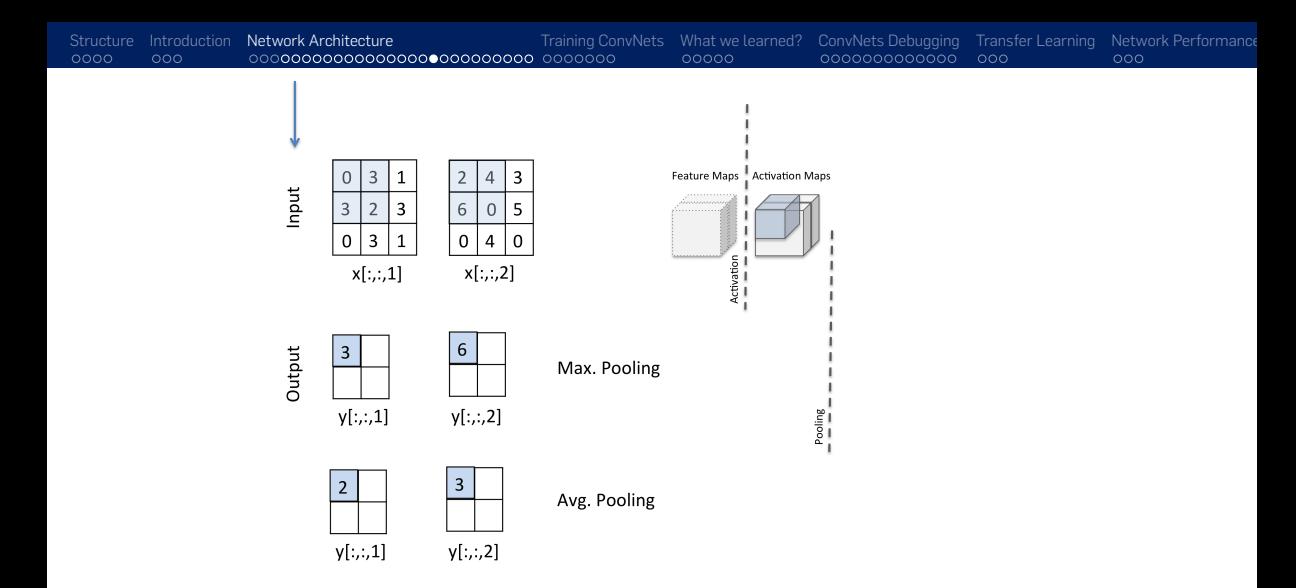

# $\mathsf{Example:} \; \mathsf{CIFAR\text{-}10} \; (\mathsf{Max.} \; \mathsf{Pooling}, \, p = 3 \times 3, S = 2) \;$ Keywords: Invariance to small transformation, Larger receptive field

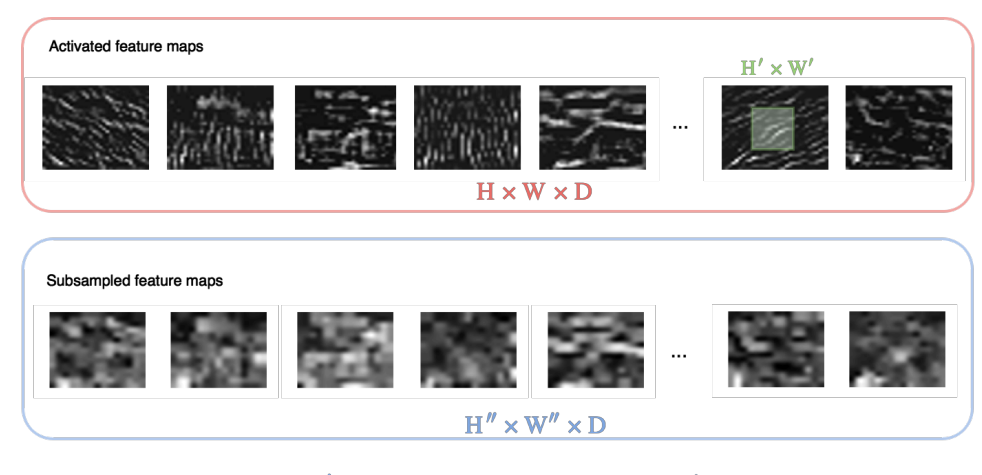

$$
W'' = 1 + \frac{W - W' + (P_L + P_R)}{S_W}, \qquad H'' = 1 + \frac{H - H' + (P_U + P_D)}{S_H},
$$

©2022 Shadi Albarqouni 27

#### NORMALIZATION LAYER  $(H \times W \times D \times N)$

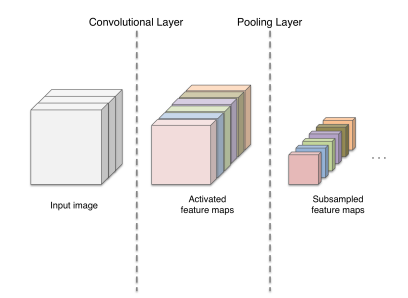

It performs a cross-channel normalization at each spatial location as follows

$$
y_{i,j,d} = x_{i,j,d} \left( \kappa + \alpha \sum_{d \subset D} x_{i,j,d}^2 \right)^{-\beta},
$$

where  $\kappa$ ,  $\alpha$ ,  $\beta$  are hyperparameters. It is usually called Local Response Normalization (LRN).

 $\mathbf{input} \ x \in \mathbb{R}^{H \times W \times D}$ output  $y \in \mathbb{R}^{H \times W \times D}$ 

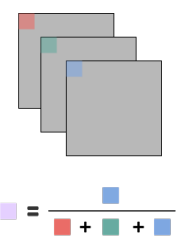

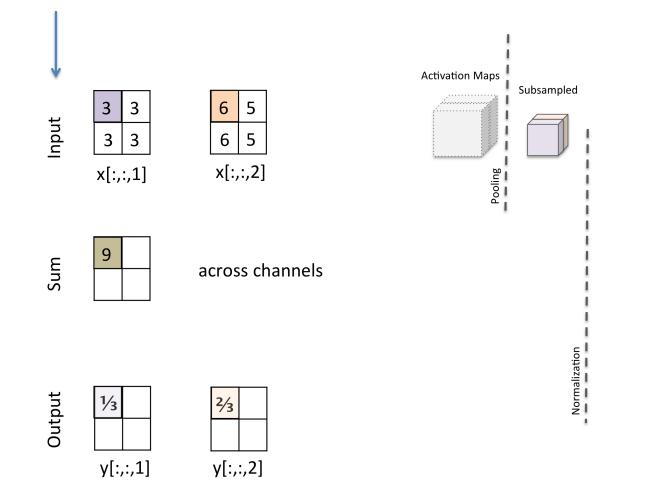

# $\mathsf{Example: CIFAR\text{-}10}$   $(\mathsf{LRN},\kappa=0,\alpha,\beta=1)$  . Abouth the more of  $\mathsf{A}\mathsf{R}$  is also the mistake in the normalization process?

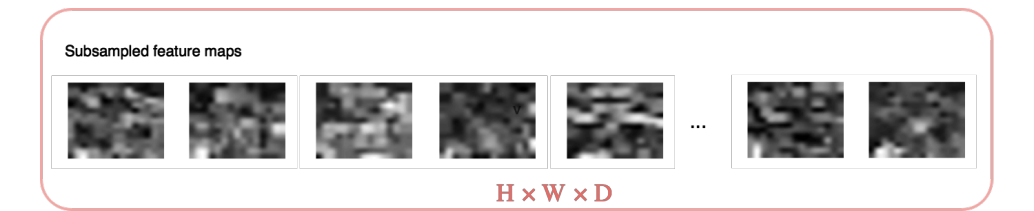

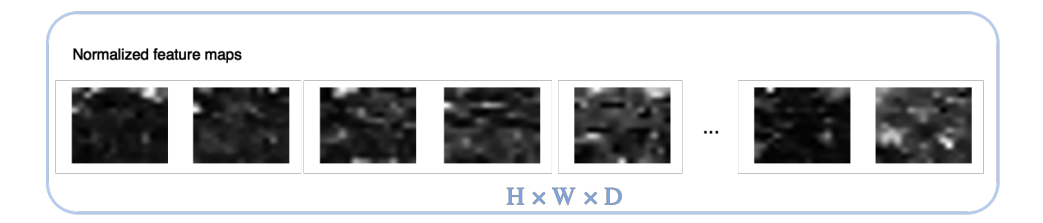

### FULLY CONNECTED LAYER  $(1 \times 1 \times K \times N)$

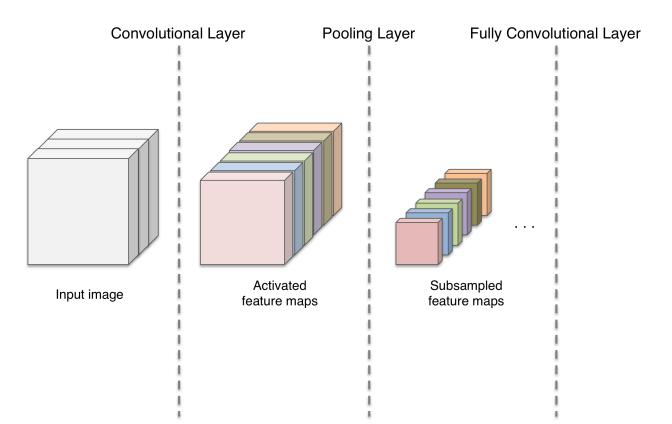

#### It computes the convolution of input feature maps *x* with a filter *f* as follows

$$
y_{i,j,k} = b_{i,j,k} + \sum_{h=1}^{H} \sum_{w=1}^{W} \sum_{d=1}^{D} f_{h,w,d,k} \cdot x_{i+h,j+w,d},
$$

input 
$$
x \in \mathbb{R}^{H \times W \times D}
$$
  
filters  $f \in \mathbb{R}^{H \times W \times D \times K}$ , we use K such filters.  
biases  $b \in \mathbb{R}^{1 \times 1 \times K}$   
output  $y \in \mathbb{R}^{1 \times 1 \times K}$   
stride and padding

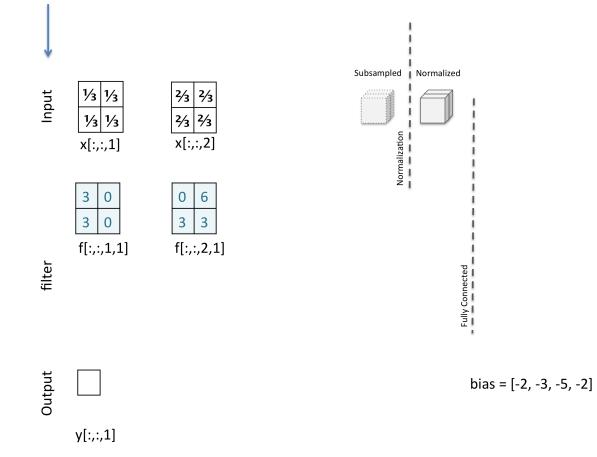

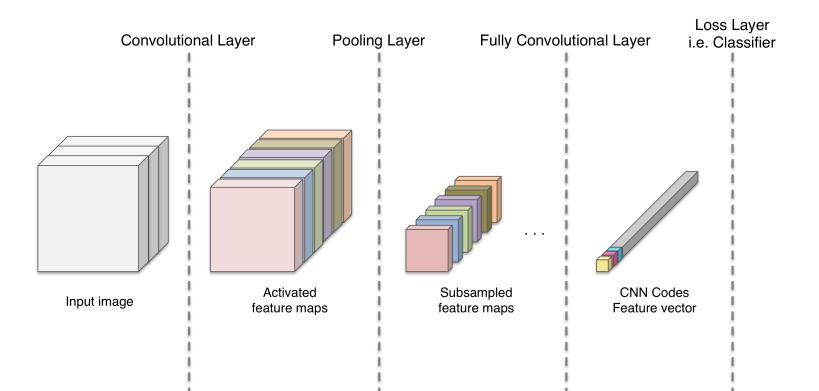

# <span id="page-35-0"></span>TRAINING CONVNETS

# <span id="page-36-0"></span>OBJECTIVE FUNCTION

What we have presented so far is the feed-forward propagation, however, to minimize our objective function, we need to propagate back the gradients and update the parameters.

#### The Objective function:

$$
\mathop{\arg\min}\limits_{\omega_1,\ldots,\omega_L}\frac{1}{n}\sum_{i=1}^n\ell(f(x^{(i)};\omega_1,...,\omega_L),y^{(i)})
$$

where  $f(x; \omega)$  is the model's output. Solver: Stochastic Gradient Descent (SGD). <span id="page-37-0"></span>[Structure](#page-1-0) [Introduction](#page-5-0) [Network Architecture](#page-8-0)<br>Conving Convincts [What we learned?](#page-42-0) Convints Debugging [Transfer Learning](#page-60-0) [Network Performance](#page-63-0)<br>Convincts Motoconpopology oppopulation oppopulation occupacy oppopulation oppopulation

### OPTIMIZATION AND DERIVATIVES

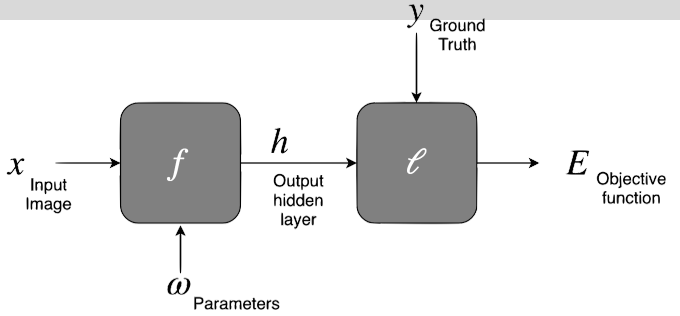

Using the chain rule, the partial derivatives can be written as follows:

$$
\frac{\partial E}{\partial x} = \frac{\partial E}{\partial h} \frac{\partial h}{\partial x}, \frac{\partial E}{\partial \omega} = \frac{\partial E}{\partial h} \frac{\partial h}{\partial \omega}
$$

Vanilla update. The weight's update:

$$
\omega^{t+1} = \omega^{t} - \frac{\eta}{n} \sum_{i=1}^{n} \nabla \ell(x, y; \omega^{t}),
$$

where  $\eta$  is the learning rate.

Momentum update. Using the momentum[\[16\]](#page-65-5), The weight's update becomes:

$$
\omega^{t+1} = \omega^t - \frac{\eta}{n} \sum_{i=1}^n \nabla \ell(x, y; \omega^t) + \alpha \nabla \omega^t,
$$

where  $\alpha$  is the momentum.

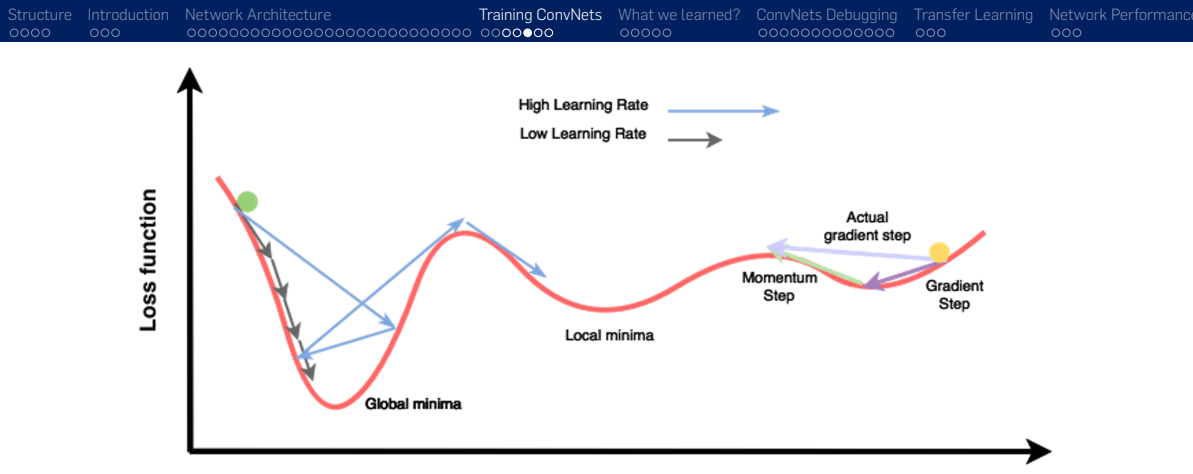

Model parameters, weights

Figure: SGD & Learning Rate $1$ 

```
1http://imgur.com/a/Hqolp
```
©2022 Shadi Albarqouni 40

[Structure](#page-1-0) [Introduction](#page-5-0) [Network Architecture](#page-8-0)<br>Conving Convincts [What we learned?](#page-42-0) Convints Debugging [Transfer Learning](#page-60-0) [Network Performance](#page-63-0)<br>Convincts Motoconpopology oppopulation oppopulation oppopulation oppopulation oppopula

# LOSS LAYER  $(1 \times 1 \times C \times N)$

The loss function  $\ell$ , mainly used in the training phase, is the cross entropy loss for "classification purpose"

$$
y = -\sum_{i,j} \left( x_{i,j,c} \log \sum_{d=1}^{D} \exp\left\{ x_{i,j,d} \right\} \right),
$$

or  $\ell_2$ -norm for "regression purpose" as follows

$$
y = \|x_{i,j,c} - x_{i,j,d}\|_2^2,
$$

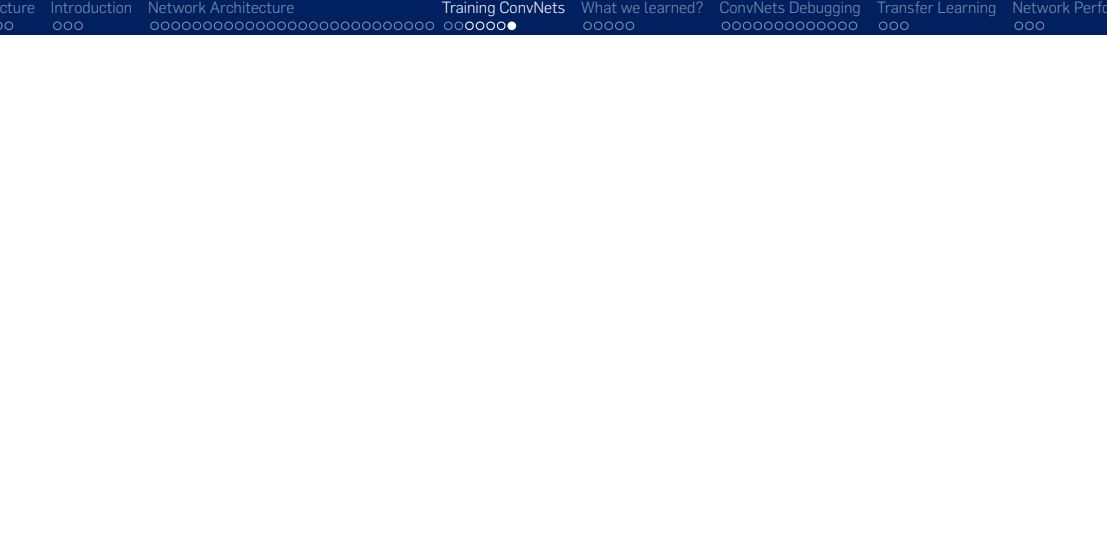

# <span id="page-42-0"></span>WHAT WE LEARNED?

<span id="page-43-0"></span>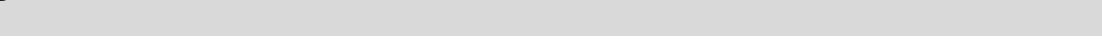

### RECAP

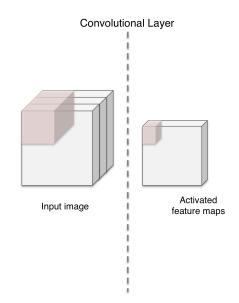

# <span id="page-44-0"></span>LOW/MID/HIGH LEVEL FEATURES

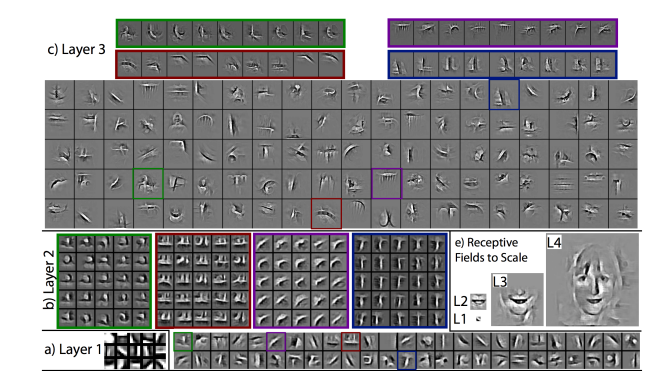

Figure: Low and Mid Level Features, Fig.5in[\[22\]](#page-65-6)

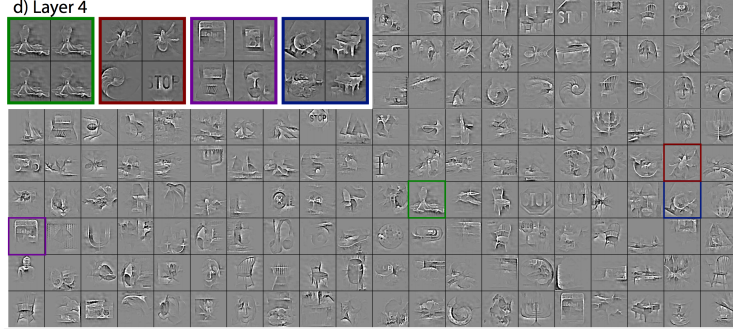

Figure: High Level Features, Fig.5

<span id="page-46-0"></span>[Structure](#page-1-0) [Introduction](#page-5-0) [Network Architecture](#page-8-0)<br>Conving Convincts [What we learned?](#page-42-0) Convints Debugging [Transfer Learning](#page-60-0) [Network Performance](#page-63-0)<br>Convincts Debugging Transfer Learning Network Performance

# INTERACTIVE EXAMPLE

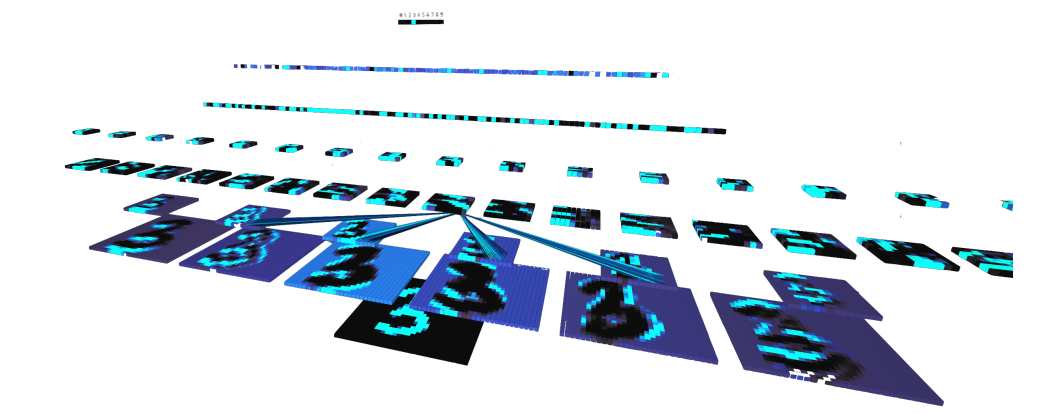

Figure: LeNet5 Architecture, MNIST-10<sup>2</sup>

 $^{2}$ [https://adamharley.com/nn\\_vis/cnn/2d.html](https://adamharley.com/nn_vis/cnn/2d.html)<br>©2022 Shadi Albarqouni 47

# <span id="page-47-0"></span>CONVNETS DEBUGGING

# <span id="page-48-0"></span>[Structure](#page-1-0) [Introduction](#page-5-0) [Network Architecture](#page-8-0)<br>Converts Debugging [Transfer Learning](#page-60-0) [Network Performance](#page-63-0)<br>Converts Debugging Transfer Learning Network Performance

# NETWORK TRAINING

Model Check. Similar to any model-based machine learning, there are two types of error source; 1) Bias and 2)Variance.

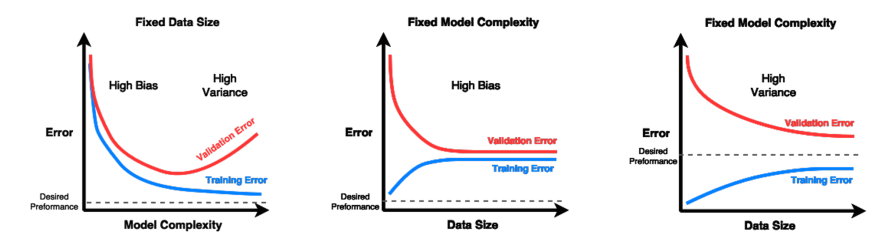

How to fix High Bias? High Variance? [\[11\]](#page-65-7)

High Variance: Getting more training data (data augmentation), smaller set of features, increase regularization parameter, add more dropout.

High Bias: Getting larger set of features, deeper architecture.

# NETWORK TRAINING

Example: Monitoring the training of tiny VGG model (30 Epochs)

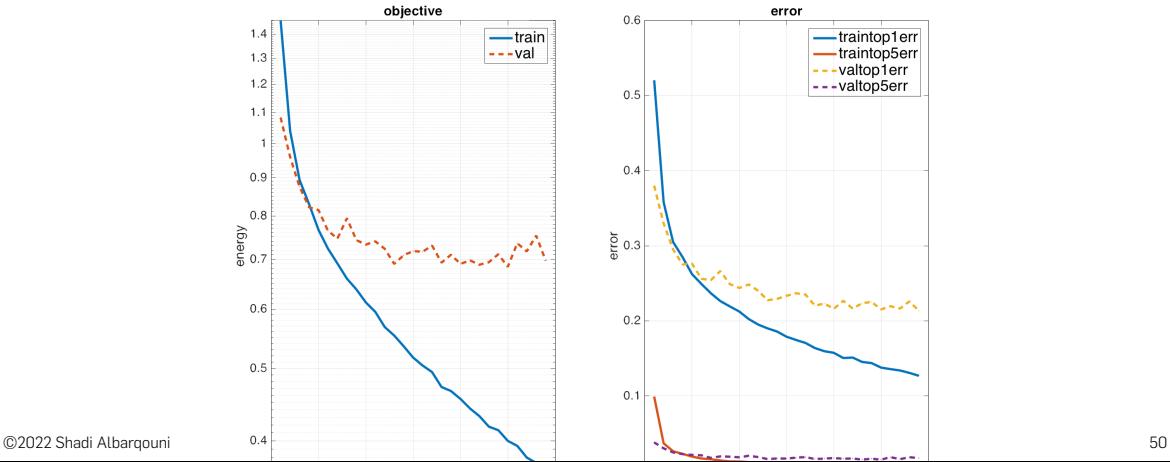

# DROPOUT LAYER  $(1 \times 1 \times C \times N)$  [\[17\]](#page-65-8)

The dropout layer acts as a regularizer for the network to avoid overfitting. It is simply "dropping out" some activation units and setting them to zero during the training phase. It is similar to train thinner networks and do averaging.

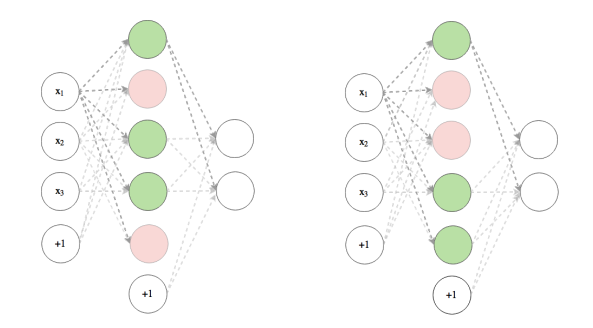

# <span id="page-51-0"></span>NETWORK DEBUGGING

Gradient Checks

One of the major problems with training a CNN deep model is vanishing/exploding gradient [\[2\]](#page-65-9).

Monitor gradient and activation across layers and epochs.

Try adding Batch Normalization layer, proper weight initialization [\[9\]](#page-65-10).

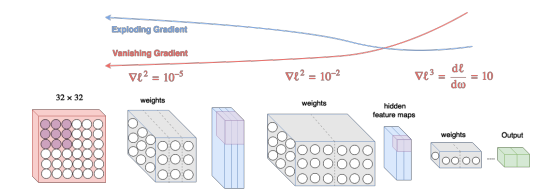

[Structure](#page-1-0) [Introduction](#page-5-0) [Network Architecture](#page-8-0)<br>Converts Debugging [Transfer Learning](#page-60-0) [Network Performance](#page-63-0)<br>Converts Debugging Transfer Learning Network Performance

## NETWORK DEBUGGING

Example: Monitoring the gradient of tiny VGG model (Epoch 26)

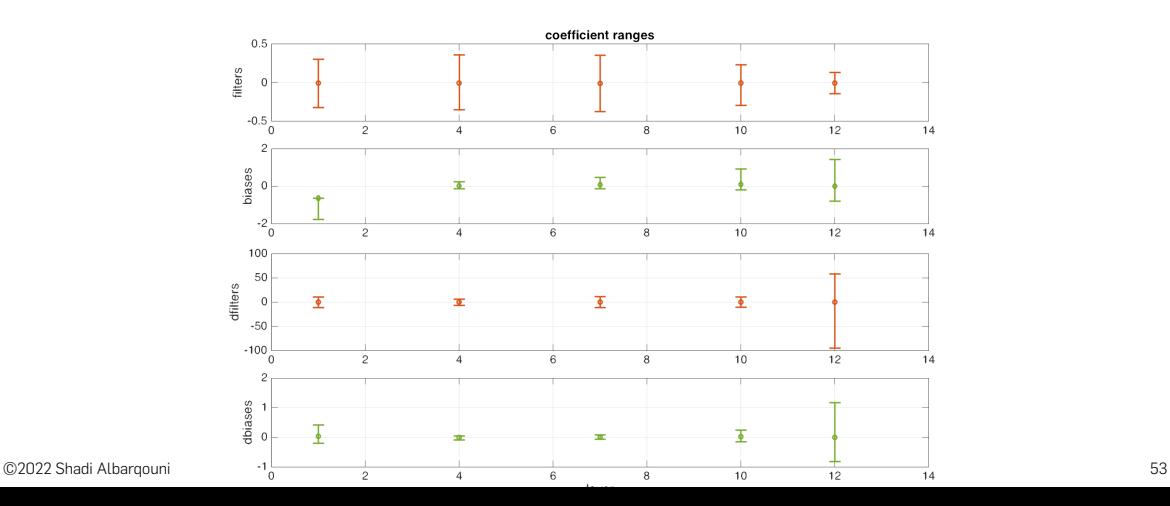

# <span id="page-53-0"></span>NETWORK DEBUGGING

Sanity Checks

Check if you have an expected loss value (Hint: Set the regularization parameter to Zero.) Increasing the regularization parameter will increase the loss. Overfit a very small subset of data.

Loss Checks

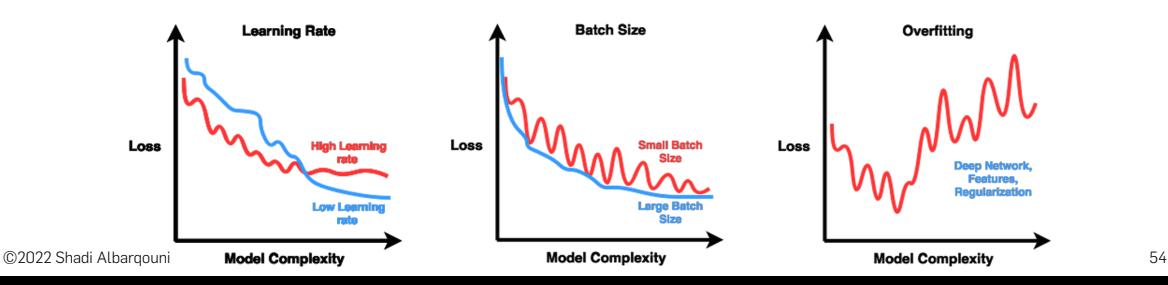

# <span id="page-54-0"></span>ADDITIONAL LAYERS

Deconvolutional Layer [\[22,](#page-65-6) [21\]](#page-65-11) Batch Normalization [\[6\]](#page-65-12) DropConnect [\[20\]](#page-65-13)

<span id="page-55-0"></span>[Structure](#page-1-0) [Introduction](#page-5-0) [Network Architecture](#page-8-0)<br>Converts Debugging [Transfer Learning](#page-60-0) [Network Performance](#page-63-0)<br>Conce Concess provides Network Debugging Transfer Learning Network Performance

# EXAMPLE: FACIAL KEYPOINTS TUTORIAL

Dataset: Facial Keypoint Detection challenge, Training: 7049 (96  $\times$  96) gray images with 15 keypoints. Testing: 1783 images. Loss function: Regression (MSE) Parameters: Optimization: nesterov momentum, Learning rate: 0.01, Momentum = 0.9.

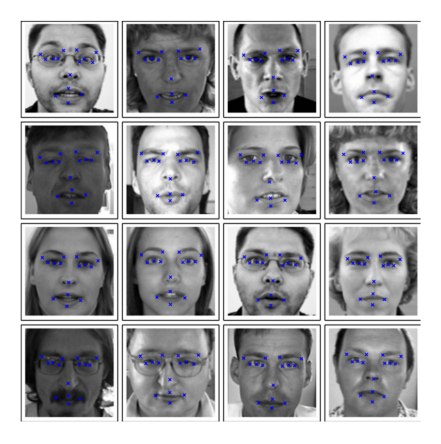

Note: Image Courtesy of this example at [\[13\]](#page-65-14), Facial keypoint challenge[\[7\]](#page-65-15).

[Structure](#page-1-0) [Introduction](#page-5-0) [Network Architecture](#page-8-0)<br>Converts Debugging [Transfer Learning](#page-60-0) [Network Performance](#page-63-0)<br>Conce Concess provides Network Debugging Transfer Learning Network Performance

# EXAMPLE: FACIAL KEYPOINTS TUTORIAL (CONT.)

One layer network (net1)

Network: One hidden layer, (9216, 100, 30) units. Parameters: Number of Epochs = 400.

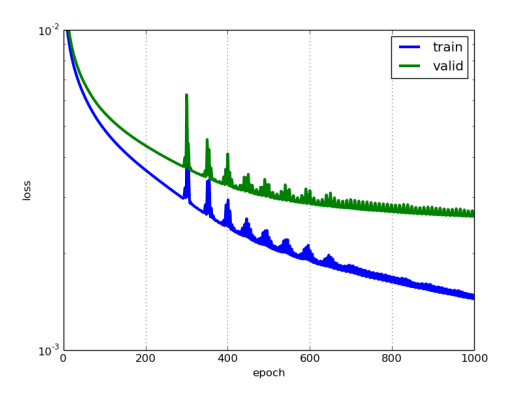

#### LeNet5 network (net2)

Network: Input, (Conv, maxPool) $3 + FC^2$ , Output Parameters: Number of Epochs = 1000.

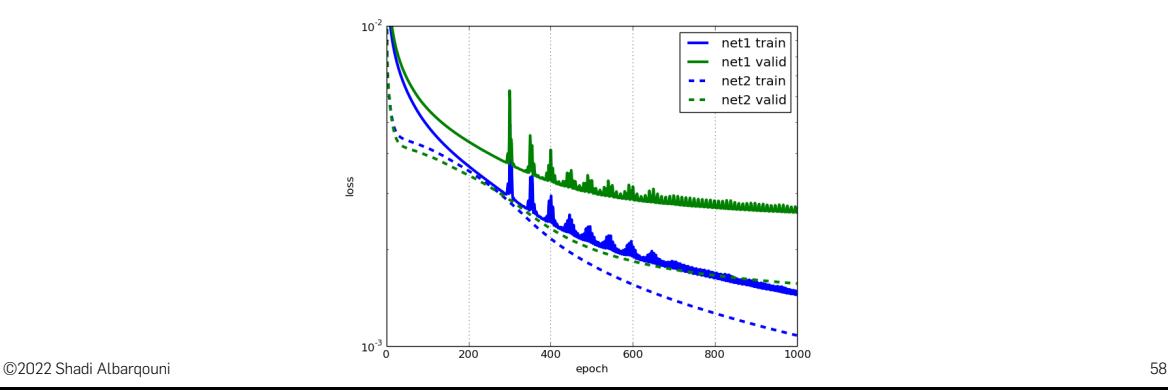

LeNet5 network (net3)

Data Augmentation, only flipping 50% of datasets. Parameters: Number of Epochs = 3000.

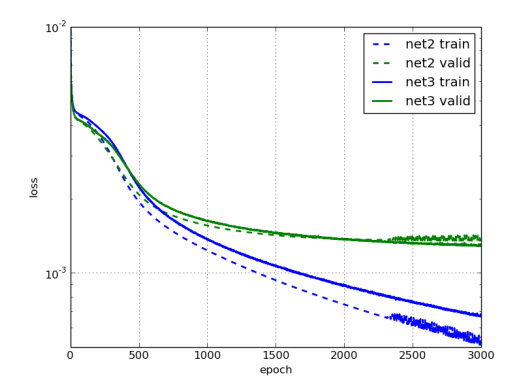

[Structure](#page-1-0) [Introduction](#page-5-0) [Network Architecture](#page-8-0)<br>Converts Debugging [Transfer Learning](#page-60-0) [Network Performance](#page-63-0)<br>Conce Converts Debugging Transfer Learning Network Performance

LeNet5 network (net4, net5)

Parameters: Learning Rate = 0.03-0.0001, Momentum = 0.9 - 0.999 with/without Data Augmentation

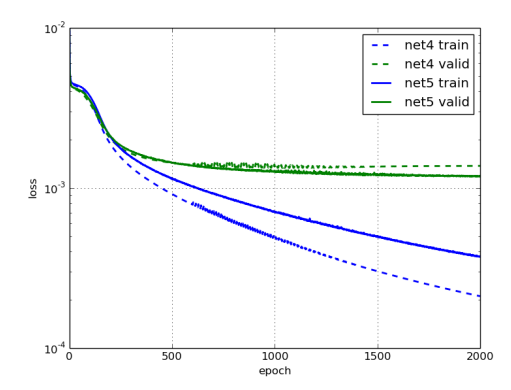

# <span id="page-60-0"></span>TRANSFER LEARNING

# TRANSFER LEARNING

Learning from scratch. Inspired by some CNN architecture, you can design your own network. However, you need tons of data.

Transfer Learning[\[10\]](#page-65-16). Once you don't have enough data, you can use the pre-trained CNN models for the following tasks:

Extract features: The output of the last hidden layer before the softmax can be used as features (CNN Codes) to train a linear SVM classifier.

Fine-tuning: You may need to propagate back your gradient to update the weights, however, the weights of the first layers can be fixed during the fine-tuning and update the weights of the higher layers.

[Structure](#page-1-0) [Introduction](#page-5-0) [Network Architecture](#page-8-0)<br>Convinction Mattacture [Training ConvNets](#page-35-0) [What we learned?](#page-42-0) [ConvNets Debugging](#page-47-0) [Transfer Learning](#page-60-0) [Network Performance](#page-63-0)<br>Convinction debtack on the convention of convenience of conveni

# FINE-TUNING TRICKS

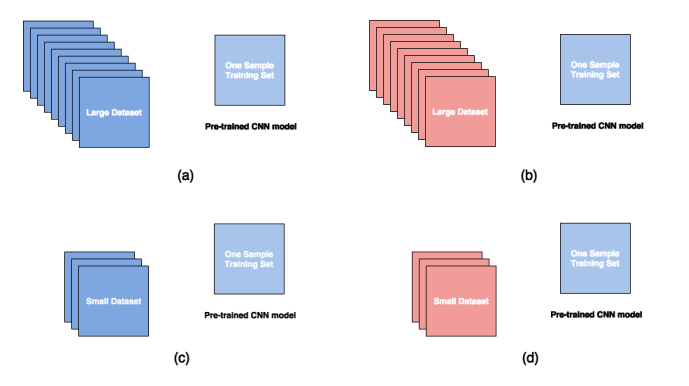

(a) Fine-tuning, (b) Train from scratch, initialize the weights of the first layers from a pre-trained model, (c) Get the CNN codes and learn a linear SVM, (d) Get the CNN codes from the mid-layers and learn a linear SVM.

# <span id="page-63-0"></span>NETWORK PERFORMANCE

### HYPER-PARAMETERS: ADDITIONAL TOPICS

Optimization solver[\[3,](#page-65-17) [12\]](#page-65-18).

Learning Rate Schedule[\[1\]](#page-65-19): The more intuitive way to choose the learning rate is to set it high in the beginning (large step and faster), and then lower it down after some epcohs (small step and slower), i.e.  $\eta = \frac{\eta_0}{n_{\text{max}}}$  $\frac{\eta_0}{n_{iter}+\kappa}$  or  $\eta = \eta_0 e^{-\kappa n_{iter}}$ . Momentum[\[18\]](#page-65-20)

Batch Size: between 10 and few hundreds.

Weight Initialization[\[19\]](#page-65-21).

# **REFERENCES**

<span id="page-65-19"></span>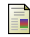

```
Yoshua Bengio.
```

```
Practical recommendations for gradient-based training of deep architectures.
In Neural Networks: Tricks of the Trade, pages 437–478. Springer, 2012.
```
<span id="page-65-9"></span>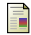

Yoshua Bengio, Patrice Simard, and Paolo Frasconi.

```
Learning long-term dependencies with gradient descent is difficult.
Neural Networks, IEEE Transactions on, 5(2):157–166, 1994.
```
<span id="page-65-17"></span>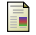

Léon Bottou.

```
Stochastic gradient descent tricks.
In Neural Networks: Tricks of the Trade, pages 421–436. Springer, 2012.
```
<span id="page-65-1"></span>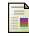

David Eigen and Rob Fergus.

Predicting depth, surface normals and semantic labels with a common multi-scale convolutional architecture. arXiv preprint arXiv:1411.4734, 2014.

<span id="page-65-3"></span>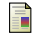

Saurabh Gupta, Ross Girshick, Pablo Arbeláez, and Jitendra Malik.

Learning rich features from rgb-d images for object detection and segmentation. In Computer Vision–ECCV 2014, pages 345–360. Springer, 2014.

<span id="page-65-12"></span>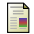

Sergey loffe and Christian Szegedy.

Batch normalization: Accelerating deep network training by reducing internal covariate shift. arXiv preprint arXiv:1502.03167, 2015.

<span id="page-65-15"></span><span id="page-65-4"></span>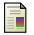

Kaggle.

Facial keypoints detection, May 2013.

<span id="page-65-21"></span><span id="page-65-20"></span><span id="page-65-18"></span><span id="page-65-16"></span><span id="page-65-14"></span><span id="page-65-13"></span><span id="page-65-11"></span><span id="page-65-10"></span><span id="page-65-8"></span><span id="page-65-7"></span><span id="page-65-6"></span><span id="page-65-5"></span><span id="page-65-2"></span><span id="page-65-0"></span>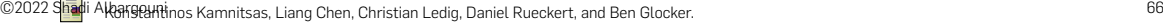